# Wireless Radio Modem User's Manual

### Warranty

All products manufactured by ICP DAS are warranted against defective materials for a period of one year from the date of delivery to the original purchaser.

### Warning

ICP DAS assume no liability for damages consequent to the use of this product. ICP DAS reserves the right to change this manual at any time without notice. The information furnished by ICP DAS is believed to be accurate and reliable. However, no responsibility is assumed by ICP DAS for its use, nor for any infringements of patents or other rights of third parties resulting from its use.

## Copyright

Copyright 1999 by ICP DAS. All rights are reserved.

### **Trademark**

The names used for identification only maybe registered trademarks of their respective companies.

Date:2001-11

# **Table of Contents**

| 1. Introduction                            | 4    |
|--------------------------------------------|------|
| 1.1 Block Diagram                          | 4    |
| 1.2 Specifications                         | 5    |
| 1.2.1 SST-900EXT Wireless Radio Modem      | 5    |
| 1.2.2 SST-2400EXT Wireless Radio Modem     | 6    |
| 1.2.3 SST-900A External 900MHz Antenna     | 7    |
| 1.2.4 SST-2400A-3 External 2.4GHz Antenna  | 7    |
| 1.2.5 SST-2400A-12 External 2.4GHz Antenna | 8    |
| 1.2.6 SST-2400A-13 External 2.4GHz Antenna | 8    |
| 1.3 Pin Assignment                         | 9    |
| 1.4 Jumper Setting                         | 10   |
| 1.5 Wire Connection                        | 11   |
| 1.6 Dimension                              | 14   |
| 1.6.1 SST-900EXT and SST-2400EXT           | . 14 |
| 1.6.2 DIN-RAIL Mounting                    | . 15 |
| 1.6.4 Pannel Mounting                      | . 16 |
| 2 Configuration                            | 17   |
| 2.1 Full-duplex and Half-duplex            | 17   |
| 2.2 Synchronous and Asynchronous           | 18   |
| 2.3 Configuration Select                   | 19   |
| 2.4 Operation Mode 1                       | 20   |
|                                            |      |

| 2.5 Operation Mode 2           | 21 |
|--------------------------------|----|
| 2.6 Operation Mode 3           | 22 |
| 3 Application                  | 23 |
| 3.1 Peer-to-Peer Communication | 23 |
| 3.2 Asynchronous Connection    | 24 |
| 3.3 Multiple PCs Communication | 25 |
| 3.4 Connect I-7000 Modules     | 26 |
| 3.5 Communication Bridge       | 27 |
| 3.6 Network Communication      | 28 |

# 1. Introduction

The SST-900 and SST-2400 are radio modems that can be used in multiple access networking. The transmission method includes peer-to-peer, multi-point structure for wireless data communication. Based on direct sequence spread spectrum and RF technology operating in ISM bands, 902-928Mhz for SST-900 and 2426-2458MHz for SST-2400.

# 1.1 Block Diagram

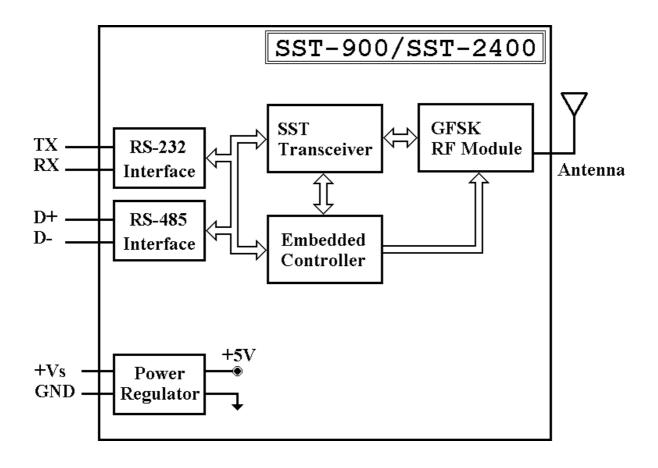

# 1.2 Specifications

## 1.2.1 SST-900EXT Wireless Radio Modem

### RF Communication Transceiver

Frequency Band: 909 to 924 MHz for SST-900

Channel Spacing: 2.048 MHz (8 channels jumper select)

Output Power: 20±2 dBm

Modulation: GMSK

Time Division Duplexing

Transimition Range: Max 300M

#### SST Transceiver

**Direct Sequency Spread Spectrum** 

Non-Overlapping Channels: 8 channels, jumper select (only for

full-duplex operation)

Full-duplex or Half-duplex, jumper select

Synchronization or Asynchronization, jumper select

## Serial Communication Interface

RS-232(TxD, RxD, GND) and RS-485(D+, D-), jumper select

Baudrate: 600bps to 57600bps, jumper select

### **Environment**

Operating Temperature : 0°C to 50°C

Storage Temperature : -30°C to 70°C

## Power Supply

Input: +10 to +30VDC, unregulated

Consumption: 1.5W

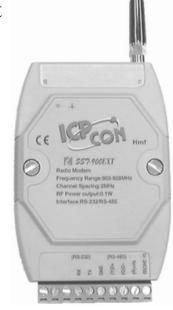

## 1.2.2 SST-2400EXT Wireless Radio Modem

### RF Communication Transceiver

Frequency Band: 2426 to 2458 MHz

Channel Spacing: 2.048 MHz (8 channels jumper select)

Output Power: 20±2 dBm

Modulation: GMSK

Time Division Duplexing

Transimition Range: Max 300M with bundled antenna

Max 1000M with SST-2400A-3 antenna

Max 5000M with SST-2400A-12 antenna

Max 5000M with SST-2400A-13 antenna

#### SST Transceiver

**Direct Sequency Spread Spectrum** 

Non-Overlapping Channels: 8 channels, jumper select (only for

full-duplex operation)

Full-duplex or Half-duplex, jumper select

Synchronization or Asynchronization, jumper select

## Serial Communication Interface

RS-232(TxD, RxD, GND) and RS-485(D+, D-), jumper select

Baudrate: 600bps to 57600bps, jumper select

### Environment

Operating Temperature : 0°C to 50°C

Storage Temperature : -30°C to 70°C

## **Power Supply**

Input: +10 to +30VDC, unregulated

Consumption: 1.5W

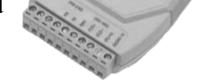

## 1.2.3 SST-900A External 900MHz Antenna

External antenna for SST-900EXT

Maximum Distance: 1000M

Weight: 1000g

Antenna Gain: 5dB

Cable: RG58C/U, 4M

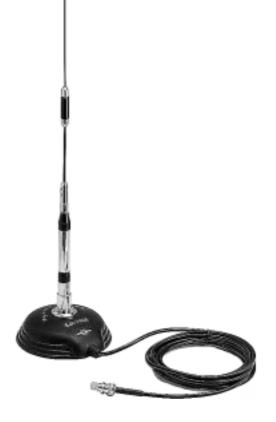

## 1.2.4 SST-2400A-3 External 2.4GHz Antenna

External antenna for SST-2400

Maximum Distance: 1000M

Weight: 150g

Antenna Gain: 3dB

Cable: RG58A/U, 1M

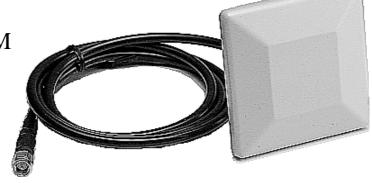

## 1.2.5 SST-2400A-12 External 2.4GHz Antenna

External antenna for SST-2400

Maximum Distance: 5000M

Weight: 850g

Antenna Gain: 12dB

Cable: RG58A/U, 1M

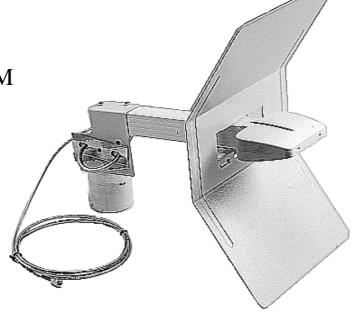

## 1.2.6 SST-2400A-13 External 2.4GHz Antenna

External antenna for SST-2400

Maximum Distance: 5000M

Weight: ???g

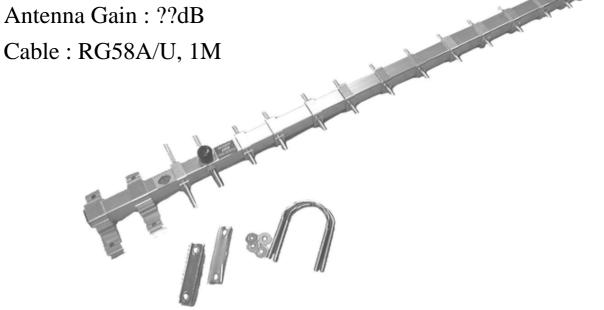

# 1.3 Pin Assignment

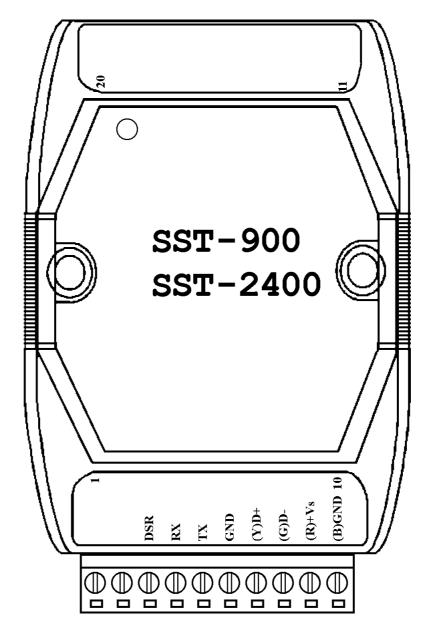

**DSR** Reserved signal of diagnostic

**RX** Receive of RS-232

**TX** Transimit of RS-232

**GND** Ground of RS-232

**(Y)D**+ Data+ of RS-485

**(G)D-** Data- of RS-485

(R)+Vs +10 to +30V DC power supply input

**(B)GND** Ground of power supply input

# 1.4 Jumper Setting

Factory default jumper setting:

- (1) Channel 3
- (2) Frequency 915.968/2439.936MHz
- (3) Baudrate 9600bps (4) Full-duplex

(5) Slave

- (6) Synchronous
- (7) Interface RS-232
- (1) Channel Select Channel 0 Channel 1 Channel 2 888 Channel3 Channel4 % Channel 5 **Channel6** %% Channel 7
- (2) Frequency Select 909.824/2426.112MHz 88 911.872/2430.720MHz 88 913.920/2435.328MHz 800 915.968/2439.936MHz 918.016/2444.544MHz 88 920.064/2449.152MHz 88 922.112/2453.760MHz %% 924.160/2458.368MHz
- (3) Baudrate Select 600bps 1200bps 2400bps 4800bps 9600bps % 19200bps 800 38400bps %% 57600bps

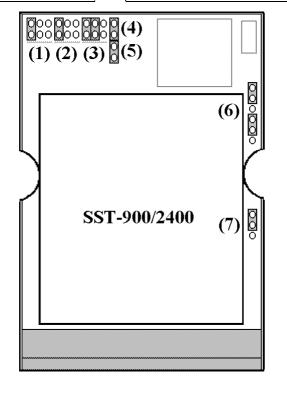

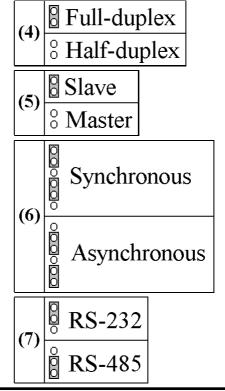

## 1.5 Wire Connection

### Wire Connection for PC's RS-232 and SST-900/2400:

The jumper(7) position in (B)GND RS-232 side

(7) RS-232

- Connect SST-900/2400's 2. GND to CA-0910's GND. TX to TX and RX to RX.
- 3. Connect CA-0910's DB-9 female connector to PC's RS-232 DB-9 male connector.

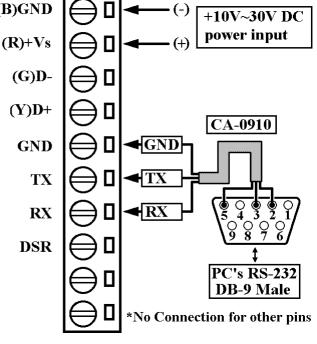

## Wire Connection for I-7000 and SST-900/2400 via RS-485

The jumper(7) position in (B)GND

RS-485 side.

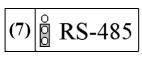

- D+ of SST-900/2400 to D+ of RS-485 bus.
- D- of SST-900/2400 to D-3. of RS-485 bus.

(R)+Vs

(G)D-

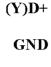

TX

 $\mathbf{R}\mathbf{X}$ **DSR**  To RS-485 Bus 

(+)

power input

\*No Connection for other pins

## Connect SST-900EXT with SST-900A

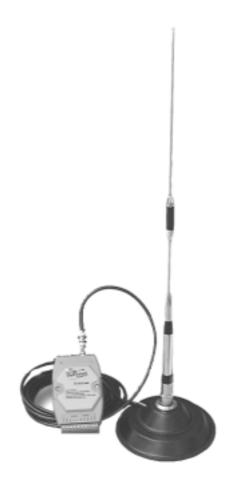

## Connect SST-2400EXT with SST-2400A-3

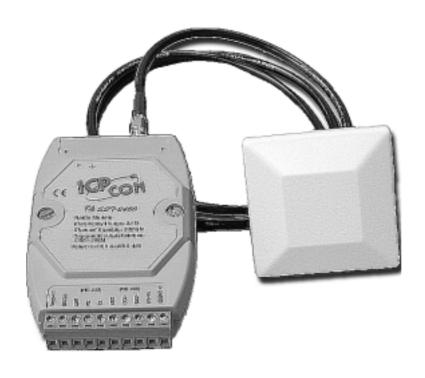

## Connect SST-2400EXT with SST-2400A-12

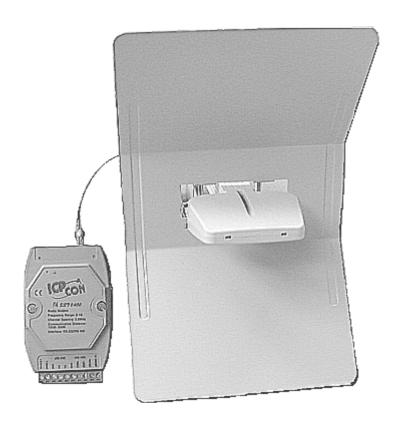

## Connect SST-2400EXT with SST-2400A-13

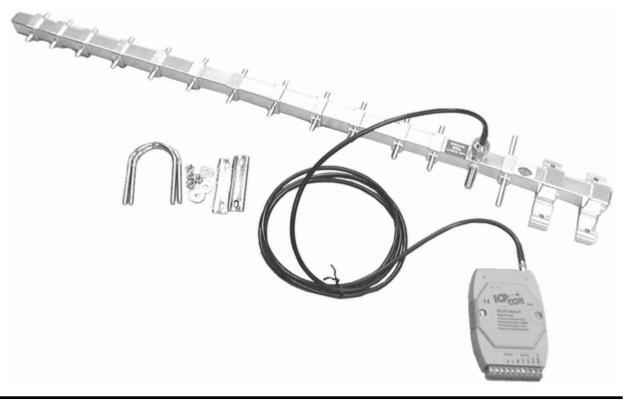

## 1.6 Dimension

## 1.6.1 SST-900EXT and SST-2400EXT

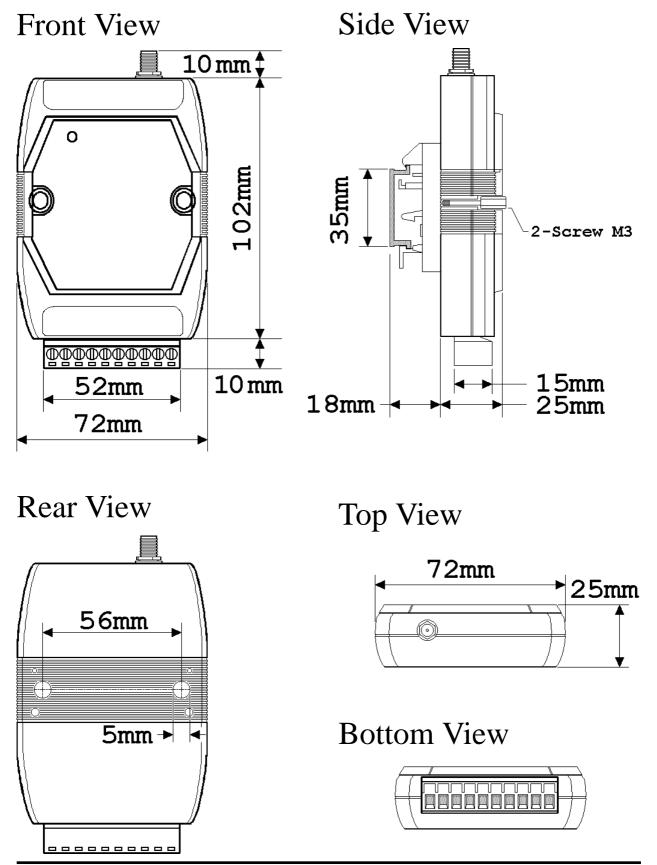

# Antenna of SST-2400EXT

# Antenna of SST-900EXT

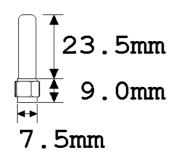

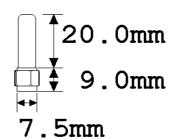

# 1.6.2 DIN-RAIL Mounting

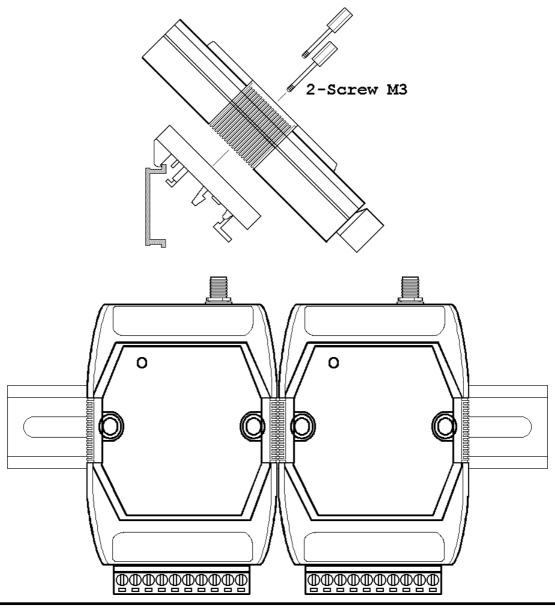

Rev:B1.2 Wireless Radio Modem User's Manual

# 1.6.4 Pannel Mounting

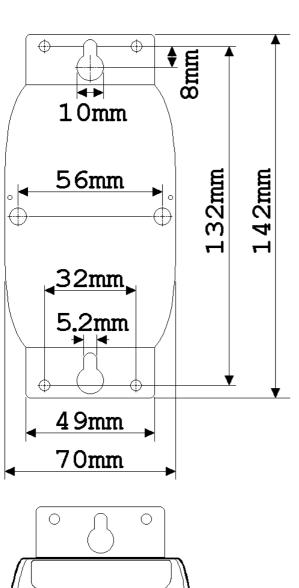

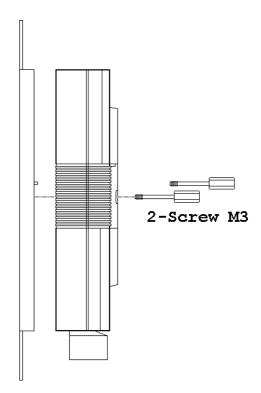

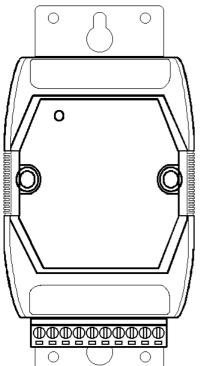

# 2 Configuration

# 2.1 Full-duplex and Half-duplex

Full-duplex is to transimit and receive data at the same time, and half-duplex is to transimit and receive data at seperate time. While using full-duplex mode, only peer-to-peer operation is available. For work in multi-point operation, half-duplex is the only choice.

While working in full-duplex mode, one of the two communication modules is set as master and the other is set as slave. And both modules have same baudrate, frequency and channel select.

While working in half-duplex mode, the all modules have the same configuration. The baudrate and frequency select need all the same, and all modules select slave mode. The channel select is invalid for half-duplex mode. In half-duplex mode, only one module may transimit at the same time. If more than one module transimit data at the same time, the received data is not correct.

# 2.2 Synchronous and Asynchronous

In synchronous mode is that the serial data need to specificed format, 1 start bit, 8 data bits, no parity bit and 1 stop bit. The data is readed in fixed data format and transimt. The receiver receive the data and output the data in fixed data format.

In asynchronous mode, the data is sampled and then transimit. And the receiver received data and regenerate the data by the sampled data. For the limitation of sampling rate of 32KHz, the data rate is limited to 14.4Kbps in order to prevent the distortion of the output data. While using asynchronous mode, only RS-232 interface may work.

# 2.3 Configuration Select

There are 3 different configuration of SST-900 and SST-2400 modules.

## **Operation Mode 1 : Full-duplex, Synchronous**

Peer-to-peer communication

One master configuration and one slave configuration

Max baudrate: 19200bps

Fixed data format: 1-bit start, 8-bit data, no parity, 1-bit stop

## **Operation Mode 2: Half-duplex, Synchronous**

Multiple nodescommunication

All slave configuration

Max baudrate: 57600bps

Fixed data format: 1-bit start, 8-bit data, no parity, 1-bit stop

Delay between transimit and receive

Channel select is disabled

## **Operation Mode 3 : Full-duplex, Asynchronous**

Peer-to-peer

One master configuration and one slave configuration

Max baudrate: 14400bps

Variable data format

RS-232 interface only

# 2.4 Operation Mode 1

Operation mode 1 is full-duplex, synchronous, fixed data format communication configuration. The mode is the most common mode for peer-to-peer communication. This mode may encode the input data streams and transimit to the other SST modules. And the other modules may decode the data streams and put into serial communication line. This may decrease the communication error rate and increase the communication stability.

## **Jumper Seeting :** Refer Sec. 1.4 for detail

(1): Select one channel

(2): Select one frequency

(3): Select one baudrate, max 19200 bps

(4): Full-duplex

(5): Select master or slave

(6): Synchronous

(7): RS-232 or RS-485

### **Benefits:**

1. Most stable communication

2. Full-duplex communication

### **Limitation:**

- 1. Fixed data format
- 2. Peer-to-peer only
- 3. Baudrates up to 19200 bps

# 2.5 Operation Mode 2

Operation mode 2 is half-duplex, synchronous, fixed data format communication configuration. This mode may operate for communication with two or more SST modules. While operation in this mode, all SST modules are virtually connect together with an invisible line. All communication data broadcast to every SST module. The mode is suitable to build a wireless communication network with max baudrate 57600bps. For the fewer error correction mechanism, the mode may have more communication error than operation mode 1.

Jumper Seeting: Refer Sec. 1.4 for detail

(1): Channel select is useless

(2) : Select one frequency

(3): Select one baudrate

(4): Half-duplex

(5) : Slave

(6): Synchronous

(7): RS-232 or RS-485

### **Benefits:**

1. Multiple nodes communication

2. Baudrates up to 57600 bps

### **Limitation:**

1. Fixed data format

2. Half-duplex only

# 2.6 Operation Mode 3

Operation mode 3 is full-duplex, asynchronous communication configuration. This mode is work by the way of sample and rebuild. The SST module samples the serial input (RX of RS-232) and transimit to the other SST module, and receive from RF to rebuild the serial output (TX of RS-232). For the limitation of sampling rate, the data waveform may be distorition for higher data rate.

## **Jumper Seeting :** Refer Sec. 1.4 for detail

(1): Channel select is useless

(2): Select one frequency

(3): Baudrate select is useless

(4): Full-duplex

(5): Select master or slave

(6): Asynchronous

(7): RS-232

### **Benefits:**

1. Full-duplex communication

2. Variable data formats

### **Limitation:**

- 1. Peer-to-peer only
- 2. Baudrates up to 14400 bps
- 3. RS-232 interface only

# 3 Application

## 3.1 Peer-to-Peer Communication

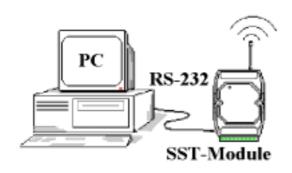

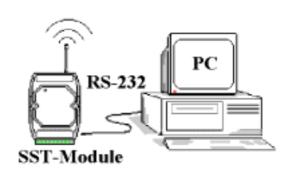

SST-900/2400 Configuration: SST-900/2400 Configuration:

**Interface :** RS-232 **Interface :** RS-232

**Operation Mode 1: Operation Mode 1:** 

Full-duplex Full-duplex

Synchronous Synchronous

Master Slave

Baudrate: 19200bps max Baudrate: 19200bps max

Note: Basic full-duplex communication application for data format is 1-8-1 mode. Both SST-900/2400 modules need have same baudrate configuration, channel configuration and frequency configuration.

# 3.2 Asynchronous Connection

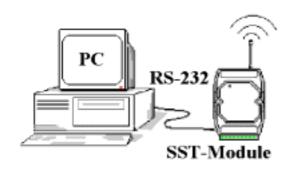

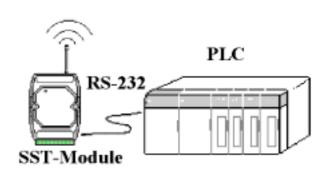

SST-900/2400 Configuration: SST-900/2400 Configuration:

**Interface :** RS-232 **Interface :** RS-232

**Operation Mode 3: Operation Mode 3:** 

Full-duplex Full-duplex

Asynchronous Asynchronous

Master Slave

Baudrate: 9600bps max Baudrate: 9600bps max

Note: Asynchronous communication application for data format is not 1-8-1 mode. Both SST-900/2400 modules need have same baudrate configuration, channel configuration and frequency configuration.

# 3.3 Multiple PCs Communication

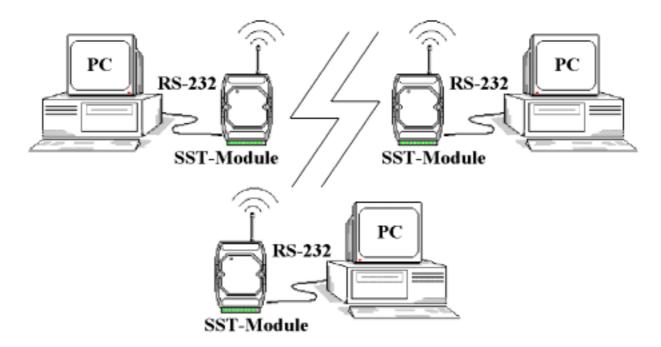

## SST-900/2400 Configuration:

**Interface:** RS-232

**Operation Mode 2:** 

Half-duplex

Synchronous

Slave

Baudrate: 57600bps max

**Note:** Multiple PCs communication application. All SST-900/2400 modules need have same baudrate configuration and frequency configuration.

## 3.4 Connect I-7000 Modules

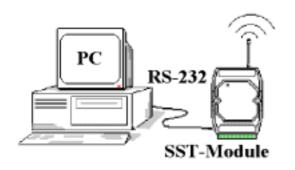

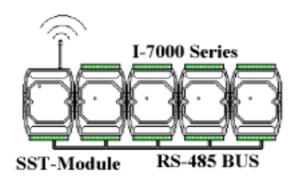

SST-900/2400 Configuration: SST-900/2400 Configuration:

**Interface :** RS-232 **Interface :** RS-485

**Operation Mode 1: Operation Mode 1:** 

Full-duplex Full-duplex

Synchronous Synchronous

Master Slave

Baudrate: 19200bps max Baudrate: 19200bps max

Note: Connect I-7000 modules with SST-900/2400 modules. Both SST-900/2400 modules need have same baudrate configuration, channel configuration and frequency configuration.

# 3.5 Communication Bridge

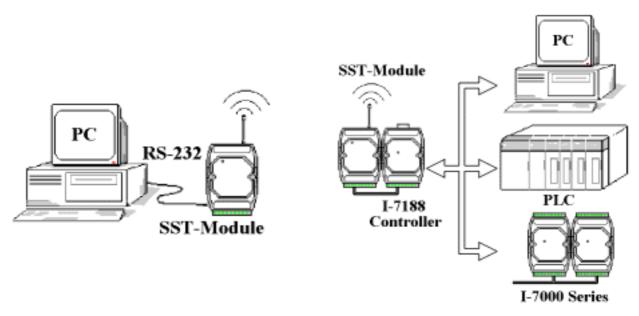

SST-900/2400 Configuration: SST-900/2400 Configuration:

**Interface :** RS-232 **Interface :** RS-232

**Operation Mode 1: Operation Mode 1:** 

Full-duplex Full-duplex

Synchronous Synchronous

Master Slave

Baudrate: 19200bps max Baudrate: 19200bps max

Note: The I-7188 is an embedded controller with 4 serial communication ports. For different communication protocols between host PC and device, the I-1788 may work as a communication bridge or protocol converter.

## 3.6 Network Communication

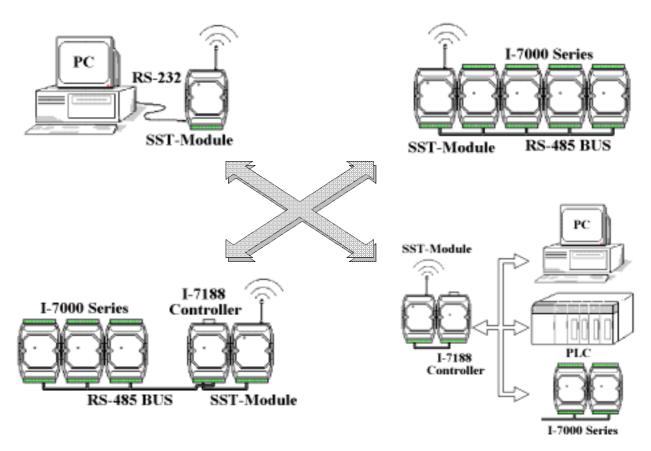

## SST-900/2400 Configuration:

**Interface:** RS-232 or RS-485

**Operation Mode 2:** 

Half-duplex

Synchronous

Slave

Baudrate: 57600bps max

**Note:** Builde wireless network via SST-900/2400 and I-7188. The network is master-slave structure, and only one master may exist at the smae time.